## Computing Curriculum INTENT

Our aim is to provide a high-quality computing education that can help pupils begin to use computational thinking and creativity to understand and interact with the world.

Computing has deep links with mathematics, science, and design technology, and provides tools our students can use to help them access information and learning across the curriculum.

The core of computing at Nethergate Academy is linked to our four drivers of Communication, Independence, Safety and Wellbeing, in which pupils are given opportunities to engage with technology in a sensory environment and progress to using technology to access learning.

Computing and Information Technology are essential tools for inclusion. They enable our students to use technology purposefully in ways that make the wider curriculum accessible, empower those with communication difficulties to engage with others and to fully include everyone in activities and learning.

In Computing, we learn about computers and modern technology, and how we use them.

Computers and technology are a part of our everyday life, and so it is important that students are as confident as possible with them. Computing is also important because it teaches us to solve problems and come up with new ideas.

Students should feel safe when using technology and the web. They begin to learn to speak out and stay safe, what their rights and responsibilities are, as well as how the law affects them.

## Long Term Plan for Computing

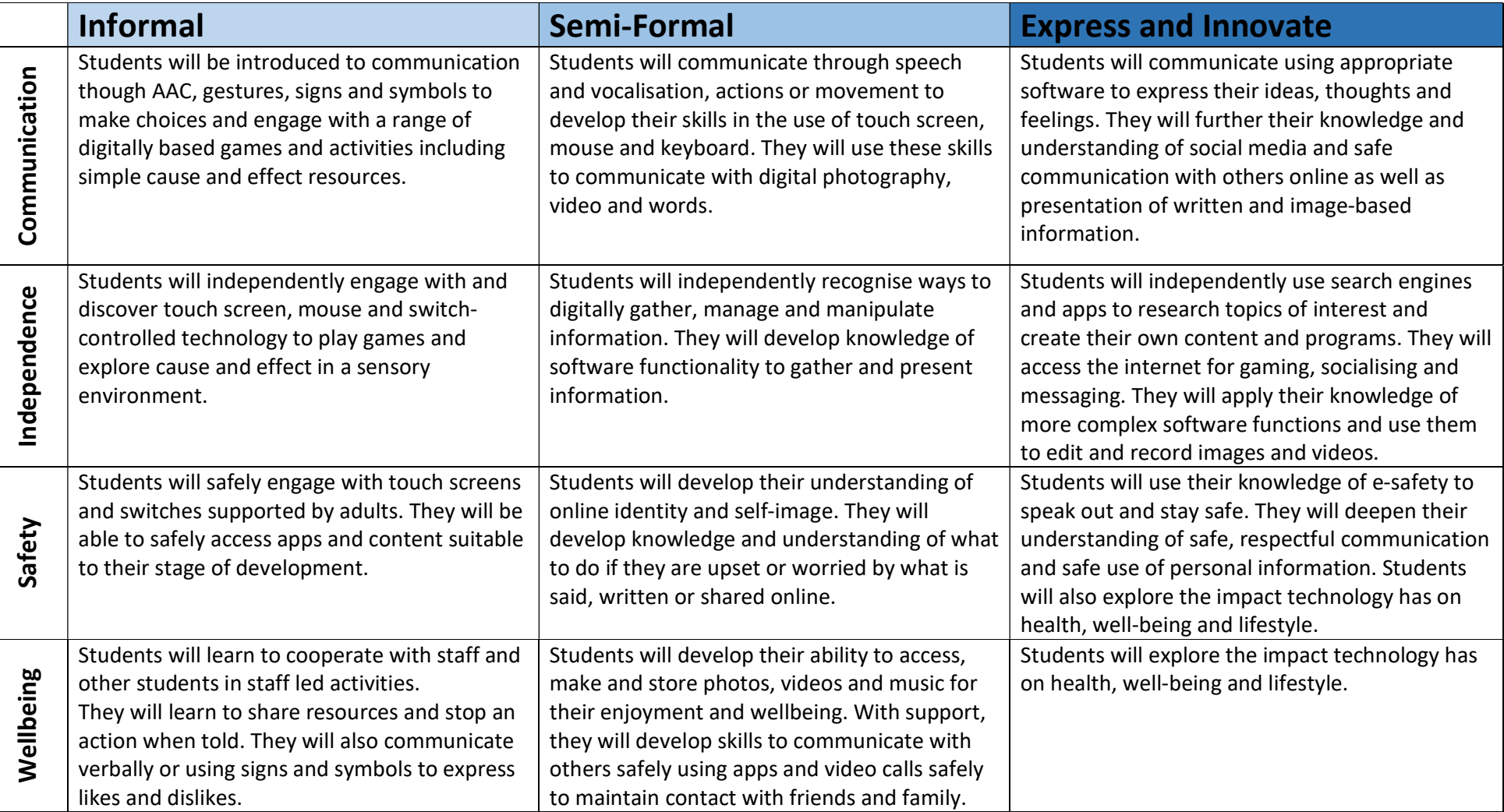

## In Computing, pupils will be expected to know, understand and apply the following by the end of each learning stage;

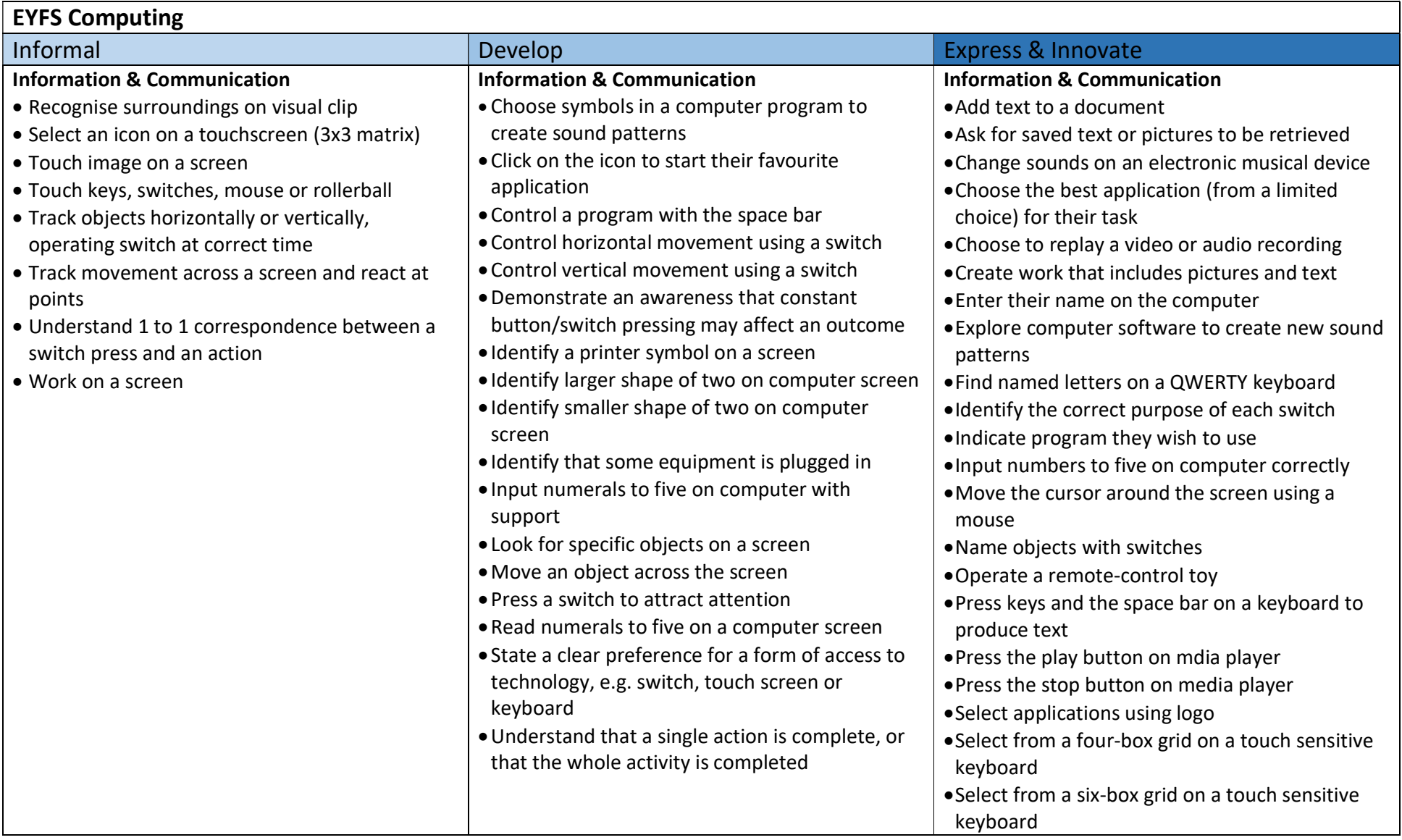

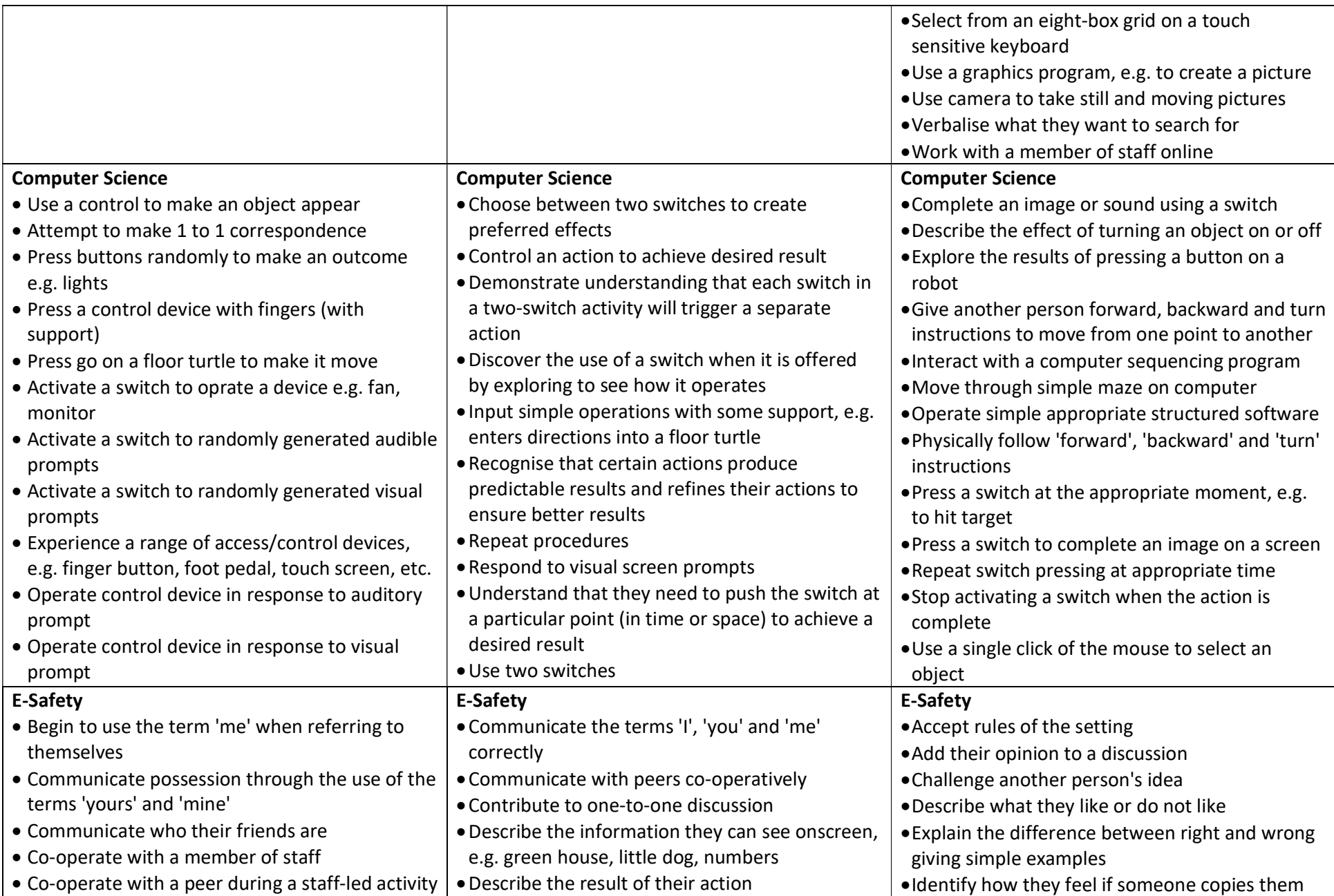

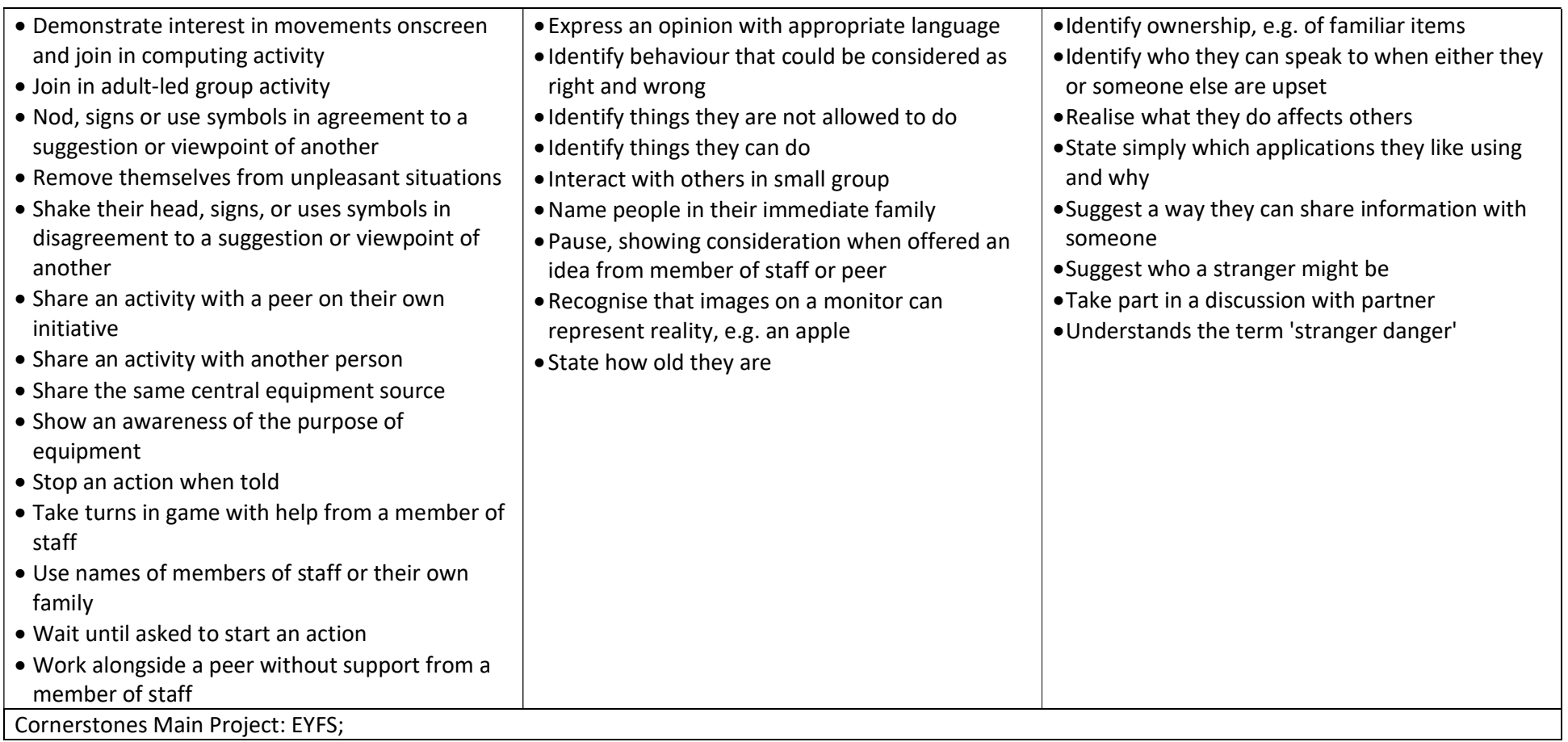

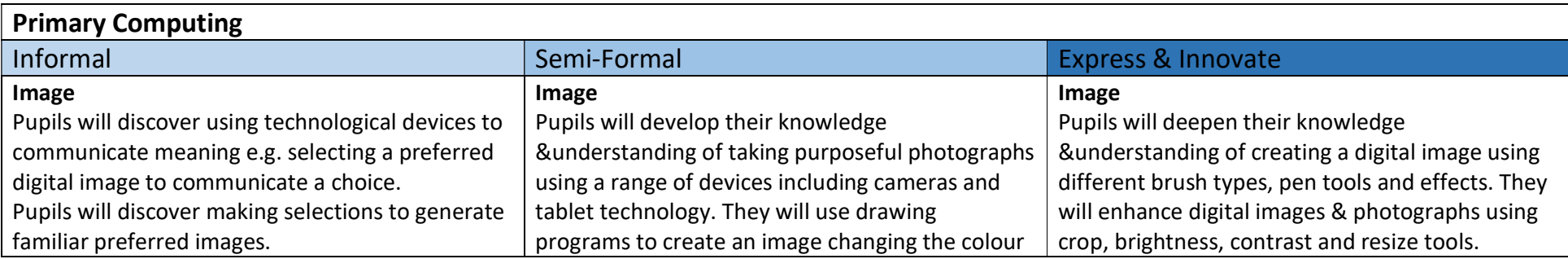

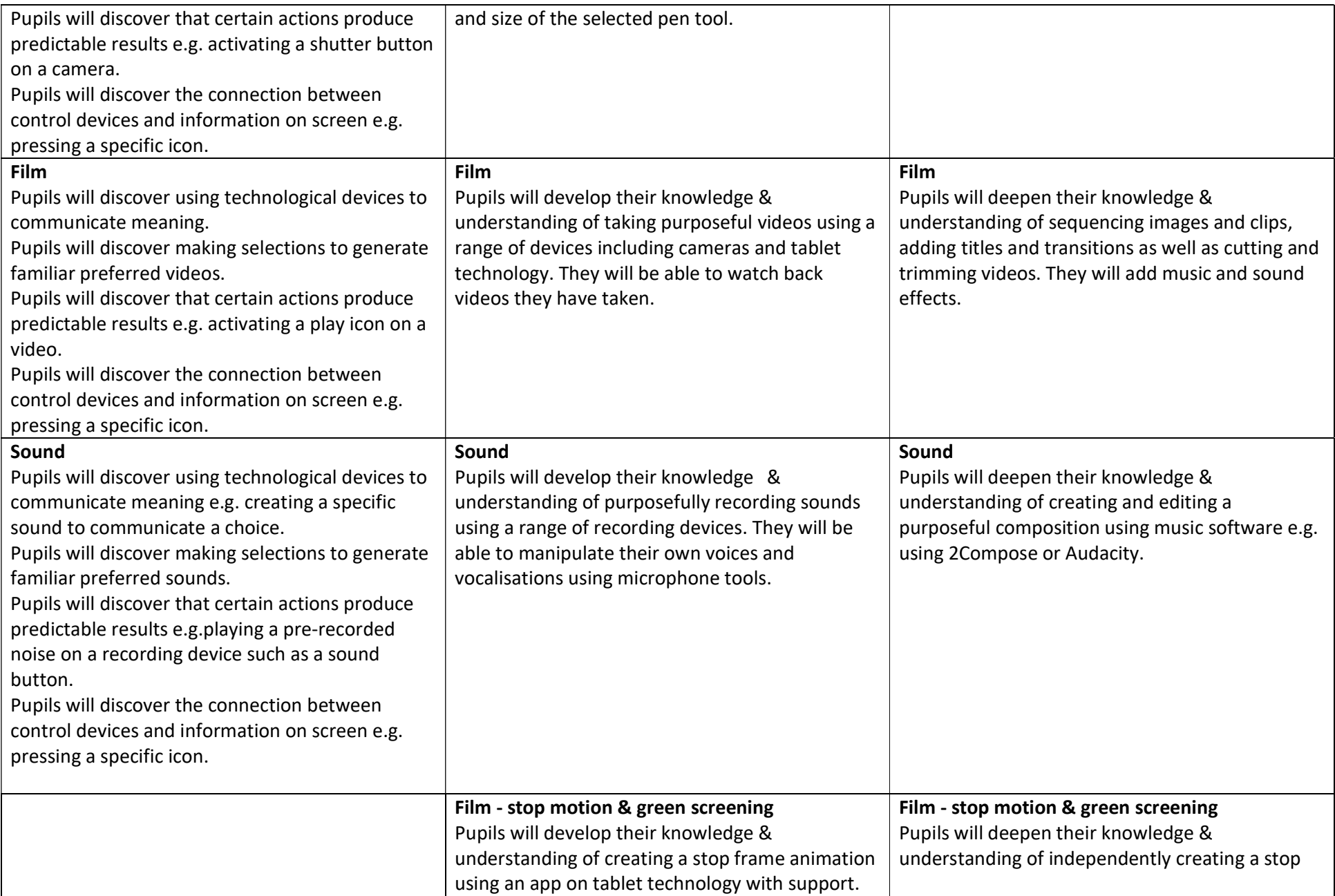

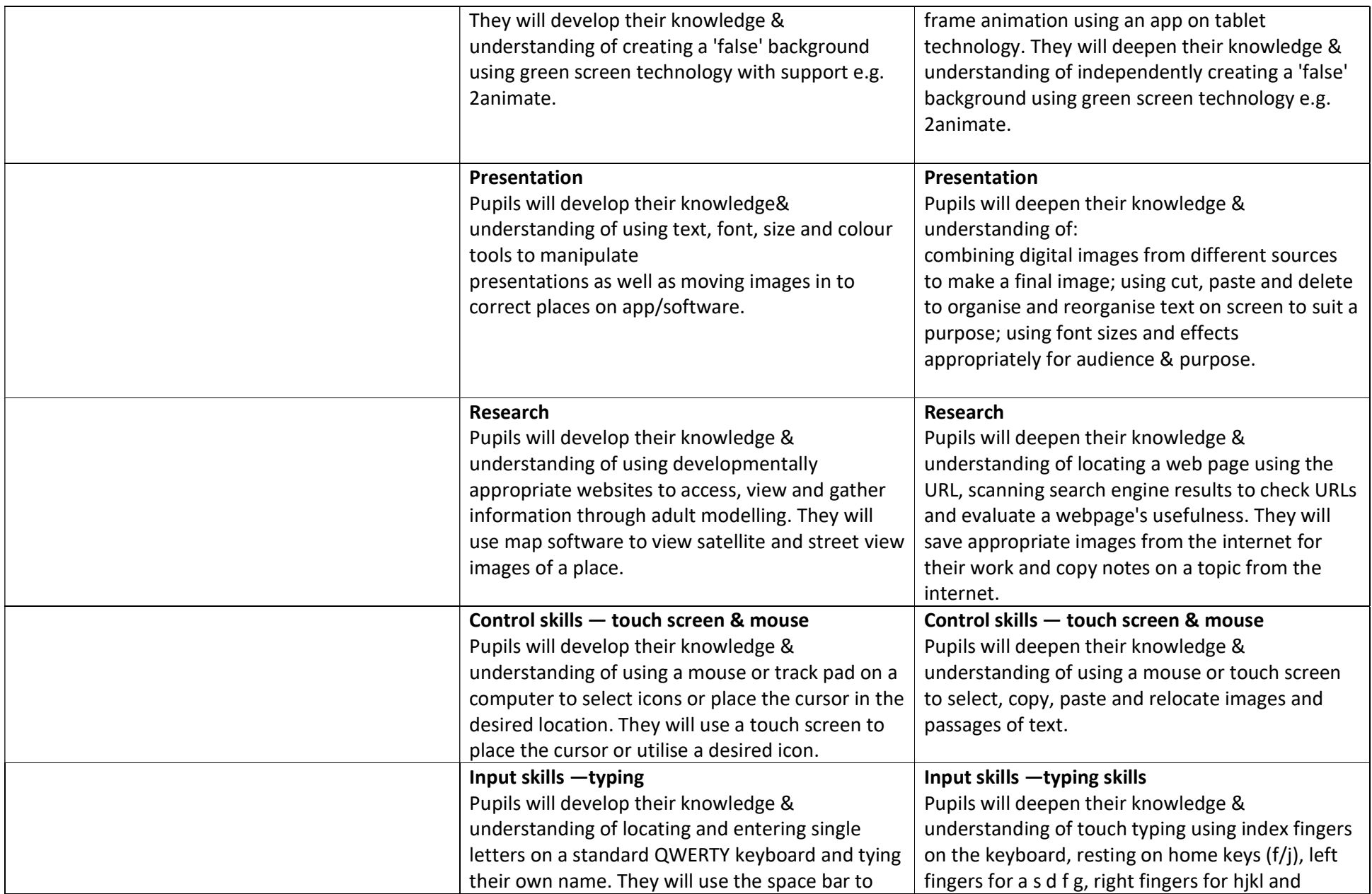

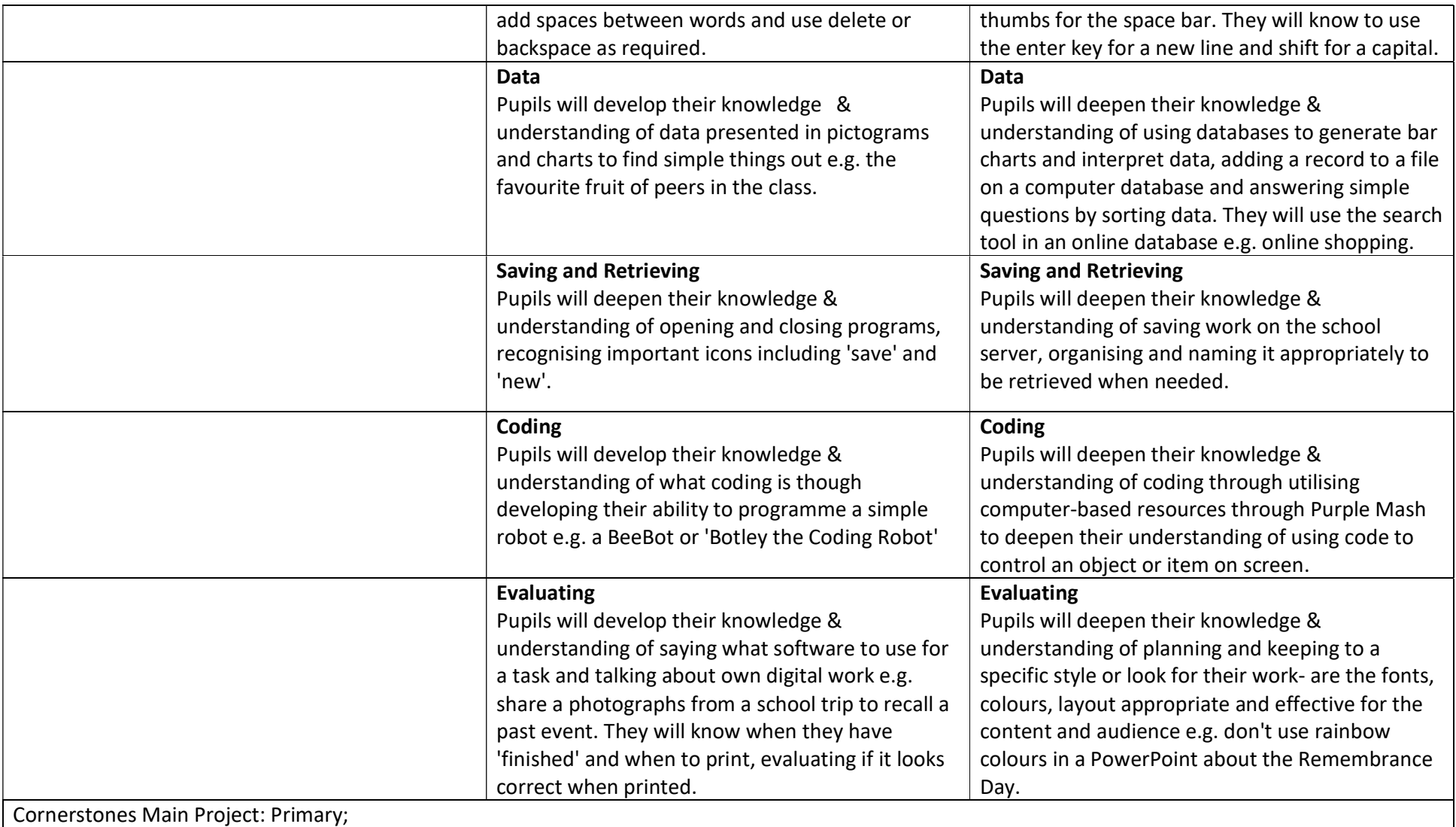

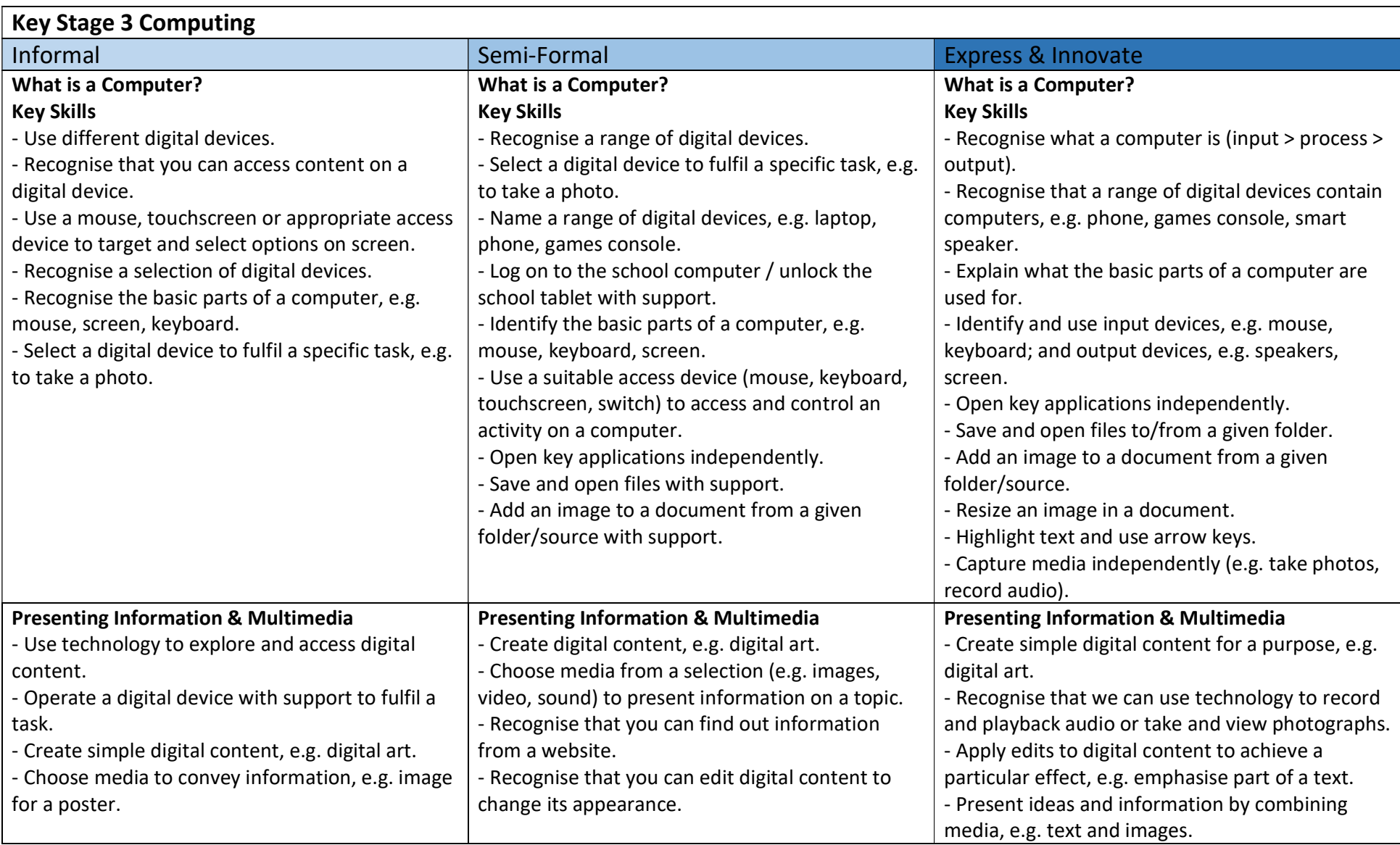

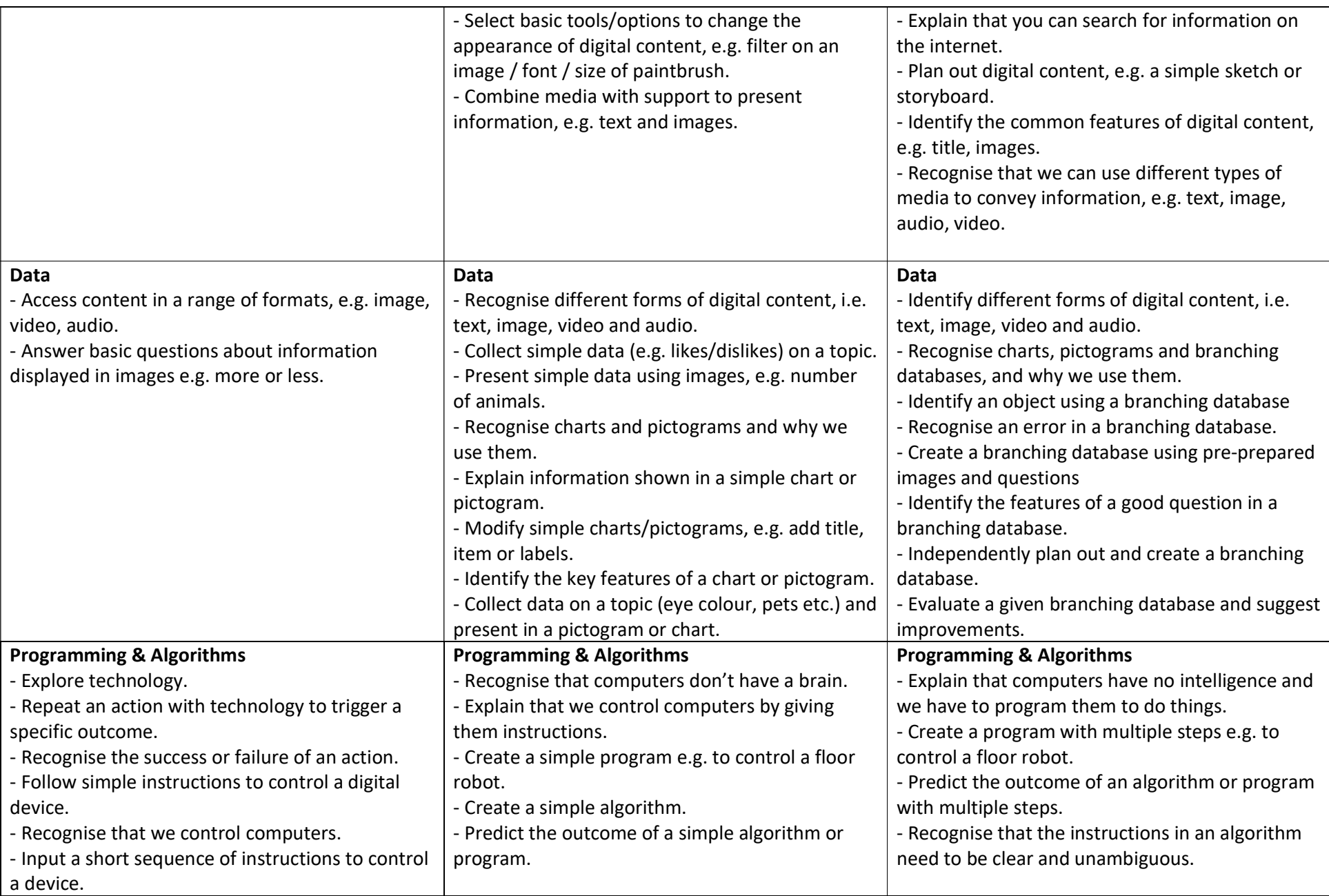

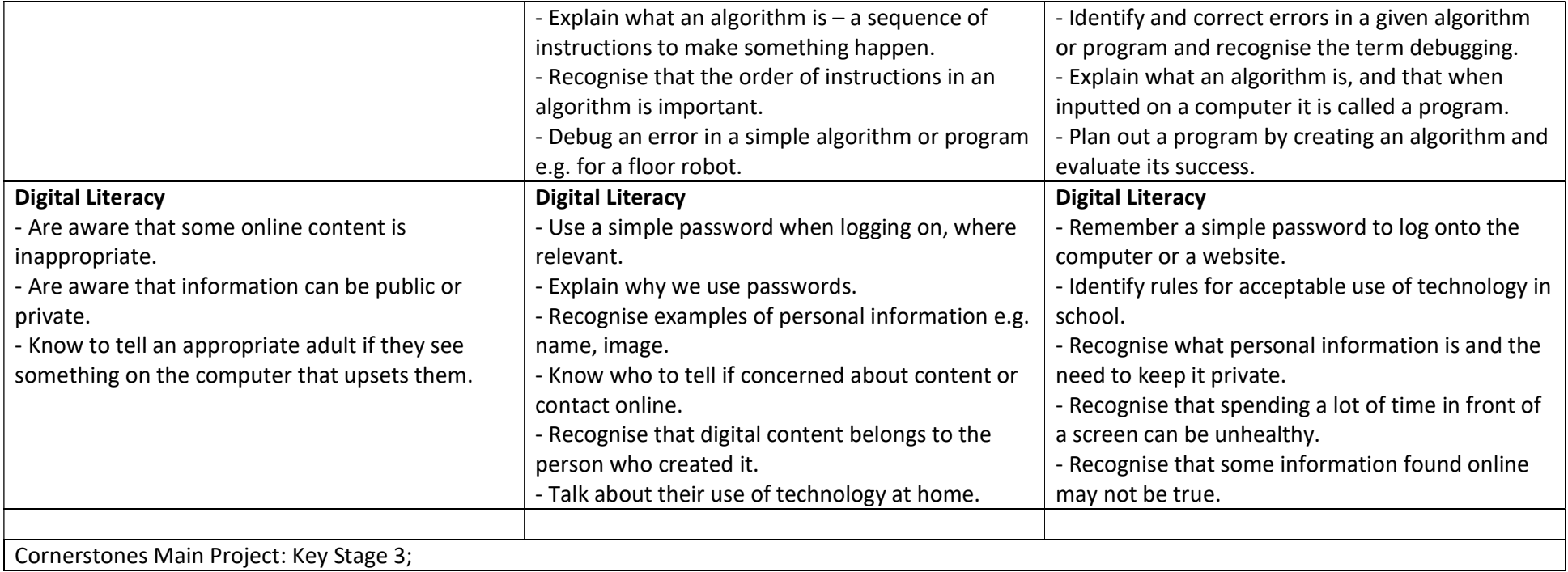

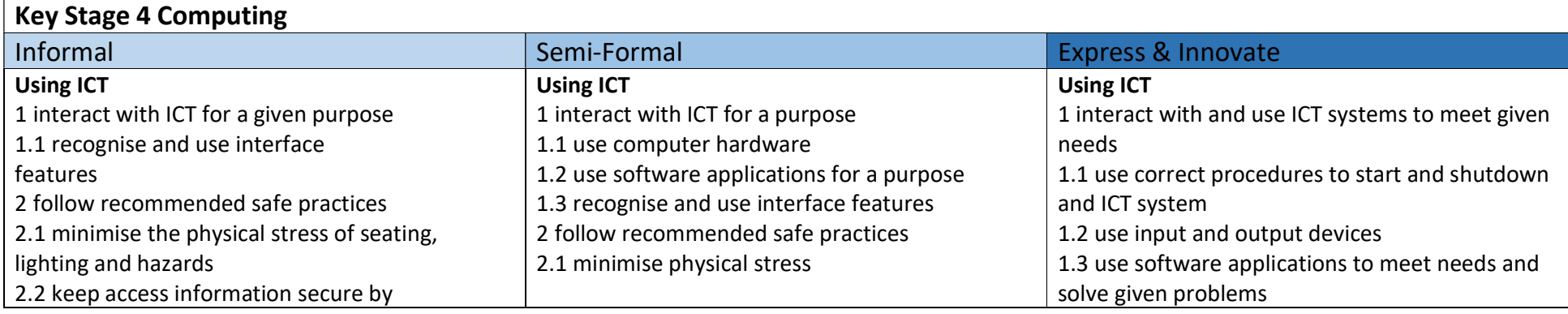

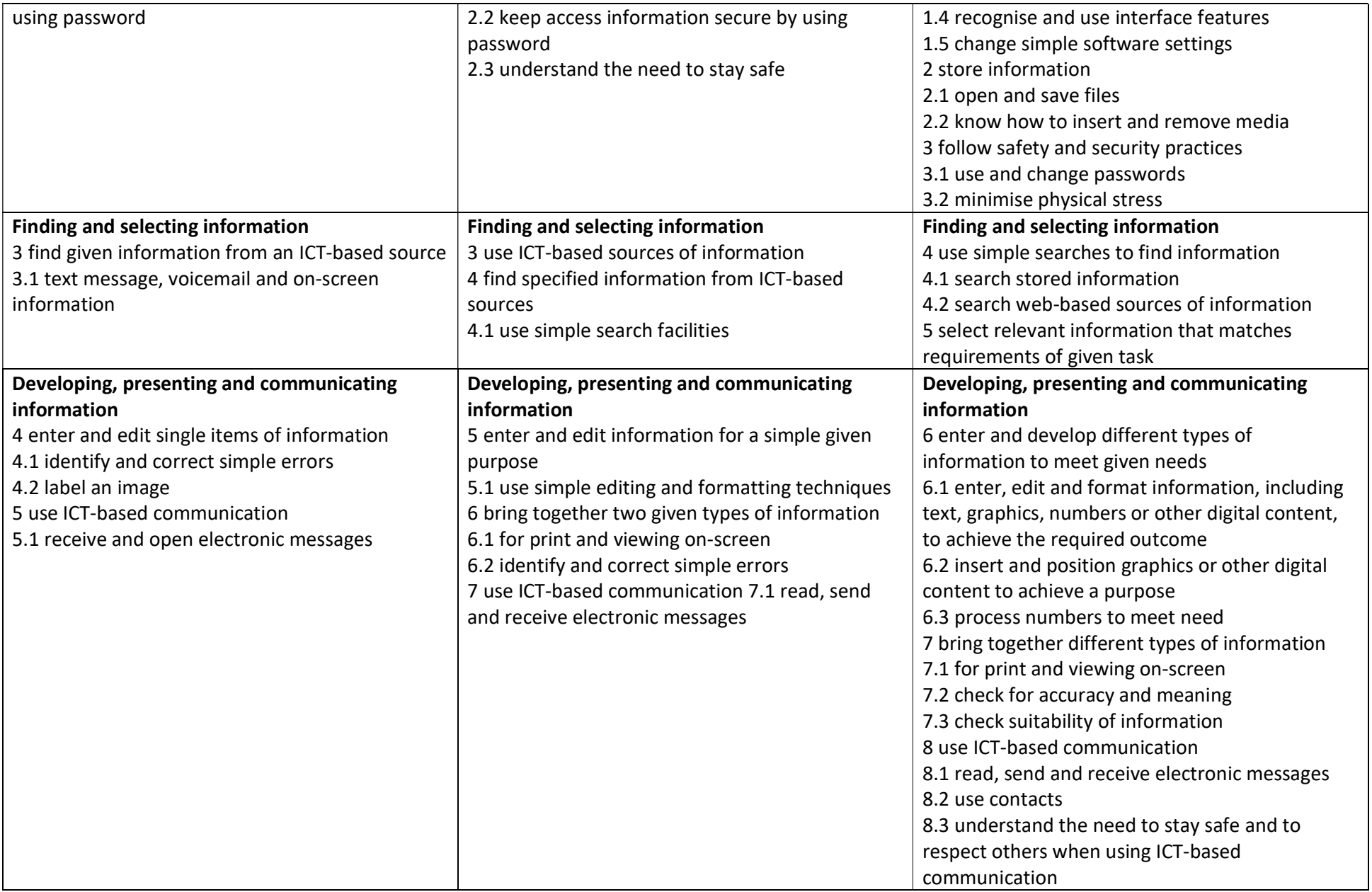

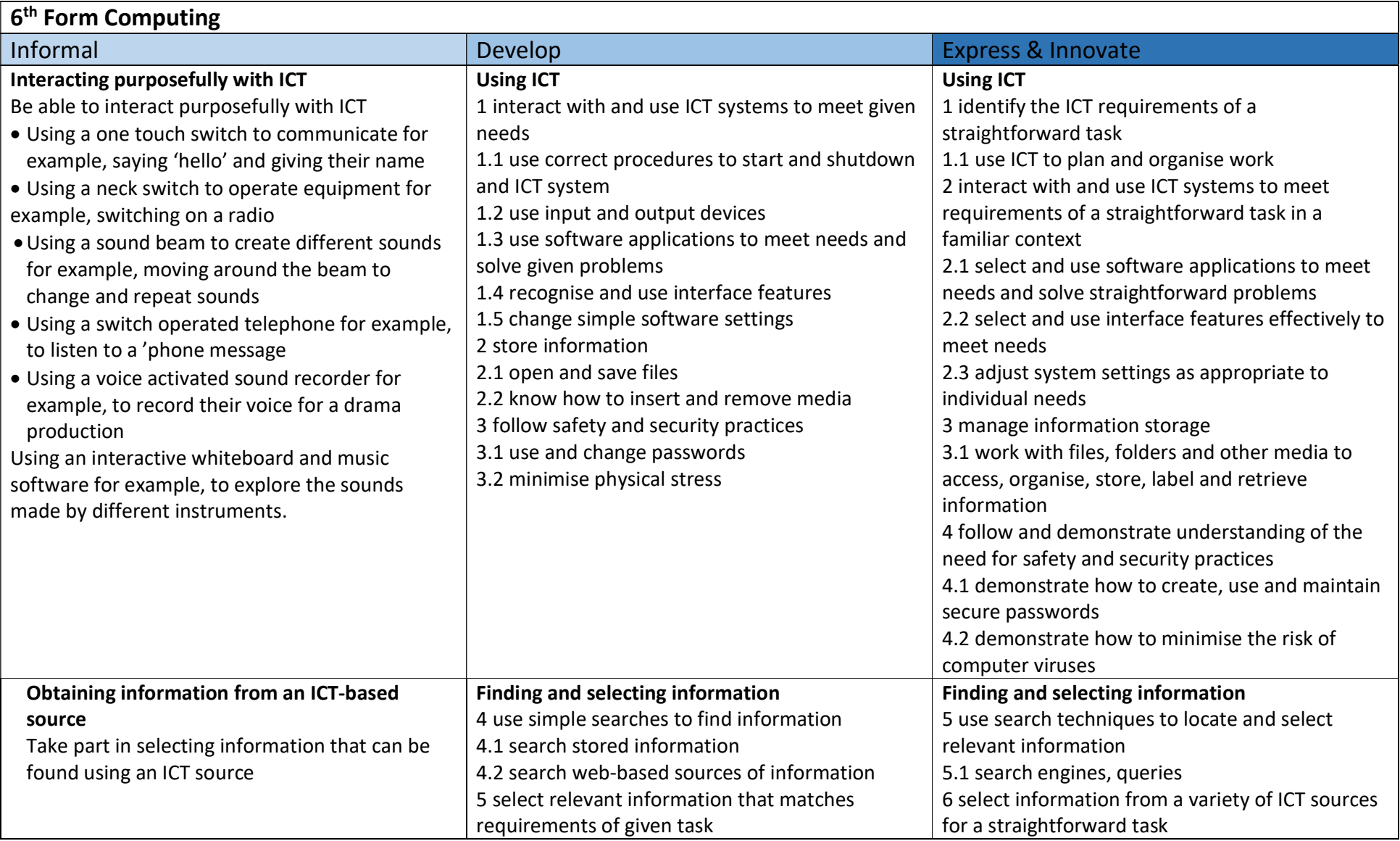

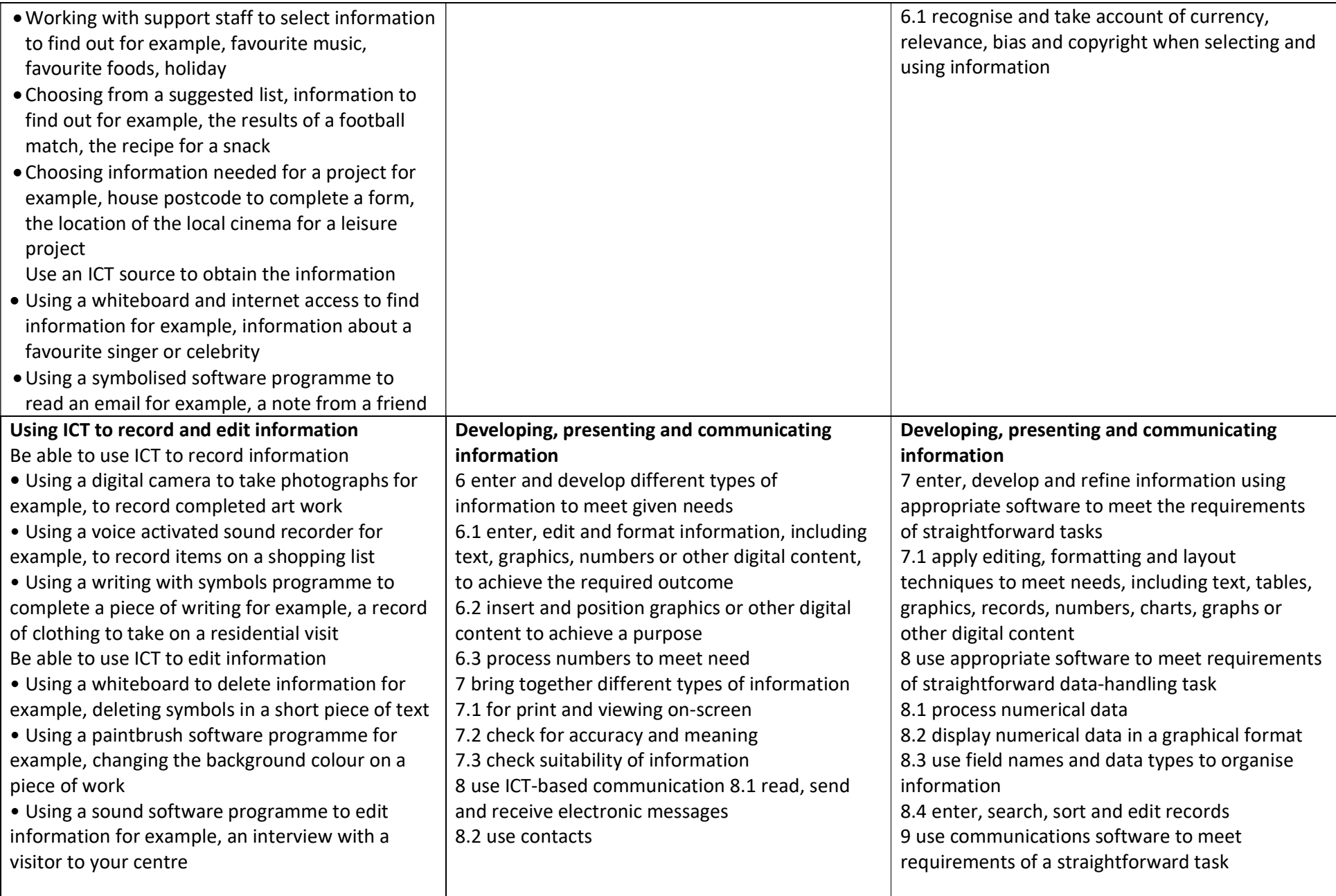

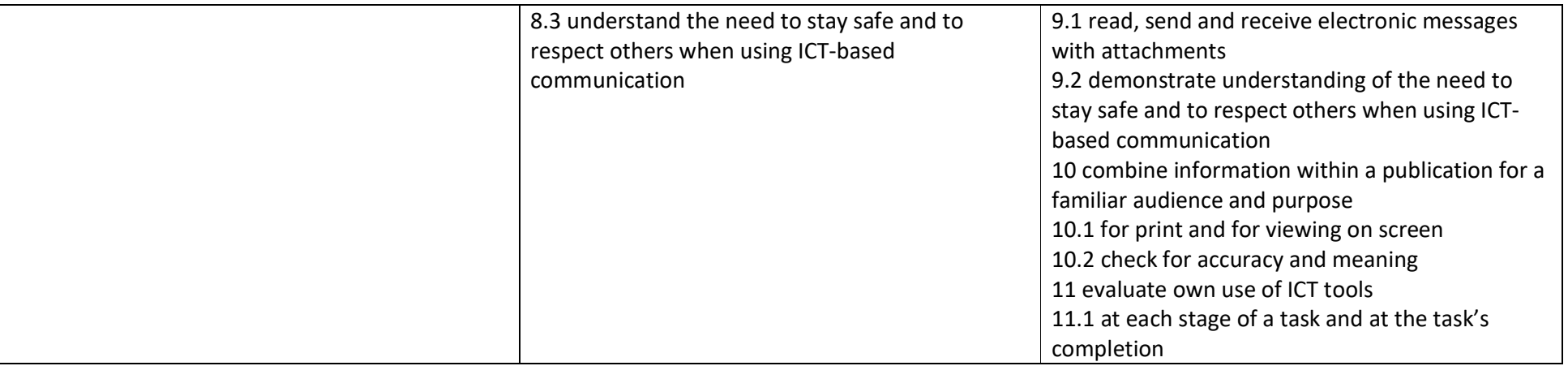